# ΜΗΧΑΝΙΚΗ ΟΝΤΟΛΟΓΙΩΝ

### Υλικό επανάληψης

Διδάσκοντας Α. Καραγεώργος

06-06-2017

# **A' Πηγές**

- [Ontology 101](http://protege.stanford.edu/publications/ontology_development/ontology101.pdf)
- [Εισαγωγή στις Οντολογίες και το Σημασιολογικό Ιστό](https://eclass.aueb.gr/modules/document/file.php/INF180/lectures/kos-5.2-ontology.pdf)
- [Ontologies: Principles, Methods and Applications](http://www.aiai.ed.ac.uk/publications/documents/1996/96-ker-intro-ontologies.pdf)
- [What Are Ontologies, and Why Do We Need Them?](https://www.google.gr/url?sa=t&rct=j&q=&esrc=s&source=web&cd=1&cad=rja&uact=8&ved=0ahUKEwig3raeg5jUAhUJbRQKHc9TBCAQFggjMAA&url=http%3A%2F%2Fwww.ce.unipr.it%2F~paterli%2FmmSE%2Fchandra.pdf&usg=AFQjCNEPiJ2prC0mQno7vuVrD3YBB_iQAQ&sig2=rDqMvsPrlqG07fR2cq-rWA)
- [Introduction to Ontologies and tools](http://www.dtic.upf.edu/~jblat/material/doctorat/ontologies.pdf)
- [The Semantic Web: An Introduction](http://infomesh.net/2001/swintro/)
- [Διαφορές Οντολογιών](https://www.slideshare.net/UscholdM/ontologies-and-db-schema-whats-the-difference)  Βάσεων Δεδομένων
- [Tutorial 4: Introducing RDFS & OWL](http://www.linkeddatatools.com/introducing-rdfs-owl)
- [COMP60421: Ontology Engineering for the Semantic Web](http://studentnet.cs.manchester.ac.uk/pgt/2013/COMP60421/)
- [Ontology Engineering](http://www.edshare.soton.ac.uk/5056/1/6_-_Ontology_Engineering.pdf)
- [COMP62342: Ontology Engineering for The Semantic Web](http://studentnet.cs.manchester.ac.uk/pgt/2015/COMP62342/)
- [Ontology Development and Εngineering](http://cgi.di.uoa.gr/~pms547/lectures/intro-to-ontology-development-with-owl2-2spp.pdf)
- [Protege OWL Tutorial -](http://owl.cs.manchester.ac.uk/publications/talks-and-tutorials/protg-owl-tutorial/) SITE
- [Protege OWL Tutorial](http://www.google.fi/url?sa=t&rct=j&q=&esrc=s&frm=1&source=web&cd=1&cad=rja&uact=8&ved=0CB4QFjAA&url=http%3A%2F%2Fdspace.siu.ac.th%2Fbitstream%2F1532%2F870%2F1%2FProtegeOWLTutorial.ppt&ei=Cs_MU_jlIKvpywOz2ICoAw&usg=AFQjCNF2rSMlvqdFKqyG15N4XvBMzzN2aw&sig2=OG0MWKp1doSCNnbo98KcxA)
- [Manchester Family History Advanced OWL Tutorial](http://owl.cs.manchester.ac.uk/publications/talks-and-tutorials/fhkbtutorial/)
- [Knowledge Representation in Protégé –](http://www.cs.man.ac.uk/~rector/tutorials/iswc-tutorial-2004/ISWC-Tutorial-Best-practice.ppt)OWL
- [Importing Ontologies in Protege](https://protegewiki.stanford.edu/wiki/Importing_Ontologies_in_P41)
- [An Example Scenario with Protege/OWL](http://www.knublauch.com/publications/MDSW2004.pdf)
- [OWL 2 and SWRL Tutorial](https://dior.ics.muni.cz/~makub/owl/)
- [Ontology Design Patterns](http://www.edshare.soton.ac.uk/5057/2/6_-_Ontology_Design_Patterns.pdf)
- [Programming to the OWL API:Introduction](http://mowl-power.cs.man.ac.uk/2007/05/api/SKB-SemTech-OWLAPI.pdf)
- [OWL API](http://owlapi.sourceforge.net/)
- [Introduction into the OWL API: Tasks](http://studentnet.cs.manchester.ac.uk/pgt/2013/COMP60421/slides/OWLAPIIntroductionTasks.pdf)
- [The OWL API: An Introduction](http://studentnet.cs.manchester.ac.uk/pgt/2015/COMP62342/slides/Week4-OWLAPI.pdf)
- [The Rough Guide to the OWL API](http://owlapi.sourceforge.net/owled2011_tutorial.pdf)
- [Knowledge Management \(in the Web\)](http://rad.ihu.edu.gr/fileadmin/labsfiles/knowledge_management/TUTORIALS/OWL-API.pdf)
- [An Incomplete Introduction to OWLAPI](http://enigmastation.com/2015/10/30/an-incomplete-introduction-to-owlapi/)
- [Cooking the Semantic Web with the OWL API](http://homepages.cs.ncl.ac.uk/phillip.lord/download/publications/cooking03.pdf)
- OWL API- [how to add new classes, properties, individuals, to OWL file?](http://stackoverflow.com/questions/31613214/owl-api-how-to-add-new-classes-properties-individuals-to-owl-file)
- [OWL API Documentation](http://owlcs.github.io/owlapi/apidocs_3/index.html)
- [OWL API, Jena API, Protege API, which one to use](https://stackoverflow.com/questions/17567771/owl-api-jena-api-protege-api-which-one-to-use)
- [Description Logics|Basics, Applications, and More](http://www.cs.man.ac.uk/~horrocks/Slides/IJCAR-tutorial/Print/p1-introduction.pdf)
- [Practical Reasoning for Description Logics with Functional Restrictions,](http://www.cs.ox.ac.uk/ian.horrocks/Publications/download/1999/Horrocks99h.pdf)  [Inverse and Transitive Roles, and Role Hierarchies](http://www.cs.ox.ac.uk/ian.horrocks/Publications/download/1999/Horrocks99h.pdf)

## **B ' Ενδεικτικές Ερωτήσεις**

- **1. Εισαγωγή – Βασικές Έννοιες**
- 1. Αιτιολογήστε την αναγκαιότητα χρήσης οντολογιών σεκάποιες κατηγορίες εφαρμογών και αναφέρατε ενδεικτικά παραδείγματα
- 2. Δώστε τον ορισμό του όρου 'οντολογία' και εξηγήστε σε τι διαφέρει η έννοια της οντολογίας από την έννοια της βάσης δεδομένων
- 3. Εξηγήστε τι ονομάζουμε 'βάση γνώσης' και δώστε ένα παράδειγμα
- 4. Ποιες είναι οι διαφορές βάσεων δεδομένων και οντολογιών;
- 5. Αναφέρατε παραδείγματα βιομηχανικών εφαρμογών που βασίζονται σε οντολογίες
- 6. Ποιες είναι οι βασικές χρήσεις των οντολογιών;
- 7. Τι εννούμε με τον όρο Σημασιολογικός Ιστός (Semantic Web)? Αναφέρατε τα βασικά χαρακτηριστικά του και δώστε ένα παράδειγμα εφαρμογής.

#### **2. Χαρακτηριστικά οντολογιών – Παραδείγματα**

- 1. Ποια είναι τα βασικά χαρακτηριστικά των οντολογιών;
- 2. Στο παρακάτω διάγραμμα αναπαράστασης τμήματος οντολογίας:

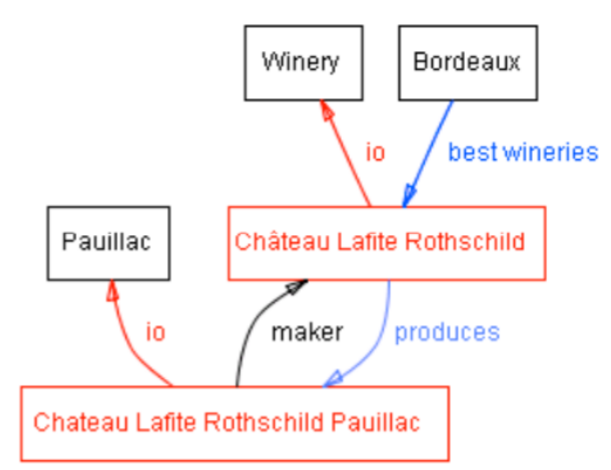

ι) Εξηγήστε τι σημαίνουν τα κόκκινα, μπλέ και μαύρα βέλη.

ιι) Τροποποιήστε κατάλληλα το διάγραμμα ώστε να συμπεριλαμβάνει αναπαράσταση ενός ελληνικού ποτοποιείου και ενός χαρακτηριστικού ελληνικού κρασιού, π.χ. Μαυροδάφνη Πατρών

- 3. Σε τι αναφέρεται ο όρος 'μετάφραση οντολογίας' (ontology translation). Δώστε παραδείγματα και εφαρμογές.
- 4. Δώστε ένα παράδειγμα ιδιότητας (slot ή property) η οποία να χρησιμοποιείται για να χαρακτηρίσει περισσότερες από μία κλάσεις σε μια οντολογία.
- 5. Δώστε ένα παράδειγμα περιορισμού σε ιδιότητες κλάσεων οντολογιών (facets ή restrictions
- 6. Τι καλούμε περιορισμούς που αναφέρονται σε ιδιότητες των στιγμιοτύπων (instances ή individuals) μιας κλάσης (instance-type slots). Δώστε ένα παράδειγμα.
- 7. Τι καλείται πεδίο (domain) και τι εύρος (range) μιας ιδιότητας (slot) σε μια οντολογία? Δώστε ένα παράδειγμα.
- 8. Περιγράψτε την τακτική που ακολουθούμε για να ορίσουμε το πεδίο (domain) και το εύρος (domain) μιας ιδιότητας σε μια οντολογία και δώστε ένα παράδειγμα.
- 9. Έστω οι όροι: 'Κόκκινο', 'Λευκό', 'Κρασί', 'Ξυνόμαυρο', 'Μεσσηνικόλα', 'Μοσχοφίλερο', 'Οξύτητα', 'Περ. Αλκοόλ'. Σχεδιάστε την οντολογία στην οποία αναφέρονται και αναπαραστήστε τη σχηματικά με διάγραμμα.
- 10. Τι ονομάζεται πολλαπλή κληρονομικότητα κλάσεων (multiple inheritance). Δώστε ένα παράδειγμα.
- 11. Ποιες ιδιότητες ονομάζονται αντίστροφες (inverse slots) και ποια η χρήση τους? Δώστε ένα παράδειγμα

#### **3. Μεθοδολογίες ανάπτυξης οντολογιών**

- 1. Αναφέρατε τα βασικά βήματα που απαιτούνται για την ανάπτυξη μιας οντολογίας
- 2. Με ποιο τρόπο καθορίζουμε την περιοχή και το πεδίο εφαρμογής μιας οντολογίας (domain and scope of ontology); Εξηγήστε και δώστε και ένα παράδειγμα
- 3. Αναφέρατε τις βασικές προσεγγίσεις με τις οποίες μπορούν να προσδιοριστούν οι κλάσεις και οι ιδιότητες των κλάσεων μιας οντολογία. Δώστε ένα παράδειγμα.
- 4. Αναφέρατε τα βασικά βήματα μιας τυπικής μεθοδολογίας (formal methodology) που απαιτούνται για την ανάπτυξη μιας οντολογίας
- 5. Τι είναι τα προτυπα σχεδίασης οντολογιών (design patterns)? Δώστε ένα παράδειγμα
- 6. Περιγράψτε το πρότυπο σχεδίασης οντολογιών Διαμέριση Τιμών (value partition) και δώστε ένα παράδειγμα χρήσης του.
- 7. Αναφέρετε δύο πρότυπα σχεδίασης οντολογιών που χρησιμοποιούνται για μοντελοποίηση N-σχέσεων (N-relationς) και δώστε παραδείγματα περιπτώσεων χρήσης
- 8. Αναφέρετε περιπτώσεις χρήσεις κατά τις οποίες είναι χρήσιμο να δημιουργούμε νέα κλάση (create new class) για τη μοντελοποίηση Ν-σχέσεων (Ν-relations) στη σχεδίαση οντολογιών και δώστε ένα παράδειγμα τέτοιας μοντελοποίησης.

#### **4. Γλώσσες και εργαλεία ανάπτυξης οντολογιών - Protege**

- 1. Αναφέρατε παραδείγματα γλωσσών αναπαράστασης οντολογιών. Σε τι διαφέρει η γλώσσα OWL από την RDF
- 2. Ποια είναι τα βασικά χαρακτηριστικά της γλώσσας αναπαράστασης οντολογιών OWL
- 3. Δίνεται ο παρακάτω κώδικας OWL:

```
<owl:Class 
rdf:about="http://www.linkeddatatools.com/plants#planttype">
         <rdfs:label>The plant type</rdfs:label>
         <rdfs:comment>The class of all plant 
types.</rdfs:comment>
</owl:Class>
<owl:Class 
rdf:about="http://www.linkeddatatools.com/plants#flowers">
```
<rdfs:subClassOf

rdf:resource="http://www.linkeddatatools.com/plants#planttype"/>

```
<rdfs:label>Flowering plants</rdfs:label>
       <rdfs:comment>Flowering plants, also known as 
angiosperms.</rdfs:comment>
```
</owl:Class>

- i) Εξηγήστε τι τμήμα οντολογίας περιγράφεται από τον παραπάνω τμήμα κώδικα OWL.
- ii) Τροποποιήστε τον παραπάνω κώδικα OWL ώστε να περιέχει επιπρόσθετα και τον ορισμό της κλάσης 'vegetables' η οποία να είναι υποκλάση της κλάσης 'planttypes'
- 4. Δίνεται ο κώδικας OWL:

```
<owl:DatatypeProperty rdf:about="http://www.linkeddatatools.com
/plants#family"/>
<rdf:Description rdf:about="http://www.linkeddatatools.com/plan
ts#magnolia">
```

```
<rdf:type rdf:resource="http://www.linkeddatatools.com/plants#f
lowers"/>
```

```
<plants:family>Magnoliaceae</plants:family>
</rdf:Description>
```
- i) Εξηγήστε τον παραπάνω κώδικα και αναφέρετε τι τμήματα οντολογίας ορίζει
- ii) Γράψτε κώδικα OWL ο οποίος να ορίζει την κλάση 'car', το στιγμιότυπο 'Masda CX7' και επιπλέον να ορίζει ότι το συγκεκριμένο αυτοκίνητο ανήκει στην κατηγορία των 4WD (αυτών που έχουν κίνηση στους 4 τροχούς)
- 5. Γράψτε κώδικα OWL ο οποίος να ορίζει ότι την κλάση CheesePizza η οποία να έχει την ιδιότητα CheeseType η οποία να παίρνει τις τιμές 'mozzarella' και 'parmezzana'
- 6. Τι ονομάζουμε υπαρξιακούς και τι καθολικούς περιορισμούς (existential and universal restrictions). Γράψτε τι περιορισμό πρέπει να χρησιμοποιήσουμε για να δηλώσουμε ότι η κλάση pizza πρέπει να έχει οπωσδήποτε μια τιμή στην ιδιότητά της pizzabase.
- 7. Ποιες ιδιότητες κλάσεων ονομάζονται ιδιότητες δεδομένων και ποιες ιδιότητες αντικειμένων (data and object properties)? Αναφέρετε παραδείγματα

### **5. Τυπική αναπαράσταση και Έλεγχος Οντολογιών**

- 1. Ποιες ιδιότητες κλάσεων ονομάζονται ιδιότητες δεδομένων και ποιες ιδιότητες αντικειμένων (data and object properties)? Αναφέρετε παραδείγματα
- 2. Πότε μια οντολογία ονομάζεται συνεπής (consistent). Αναφέρετε ένα παράδειγμα ασυνέπειας σε οντολογία.
- 3. Τι ονομάζονται εργαλεία συλλογισμού οντολογιών (reasoners). Αναφέρετε παραδείγματα εργαλείων συλλογισμού και τα βασικά χαρακτηριστικά του καθενός
- 4. Ποιες είναι οι βασικές χρήσεις ενός εργαλείου συλλογισμού οντολογιών (ontology reasoner)? Αναφέρετε παραδείγματα.
- 5. Ποιες κλάσεις ονομάζονται δηλωμένες (named) και ποιες τεκμαιρόμενες (inferred)? Σαν καλή πρακτική πρέπει σε μια οντολογία να επιδιώκουμε να δημιουργούμε δηλωμένες ή τεκμαιρόμενες κλάσεις και για ποιο λόγο?
- 6. Πότε μια κλάση ονομάζεται καλυμμένη (covered) και πότε καλύπτουσα (covering)? Ποια σχέση συνδέει τα στιγμιότυπα μιας καλυμμένης κλάσης και των κλάσεων που την καλύπτουν? Δώστε ένα παράδειγμα.
- 7. Τι είναι η υπόθεση ανοιχτού κόσμου (open world assumption) και τι περιορισμός κλεισίματος (closure restriction). Αναφέρετε ένα παράδειγμα closure restriction σε μια οντολογία.
- 8. Αναφέρετε τι είναι η περιγραφικές λογικές (description logics) και πως χρησιμοποιούνται για την τυπική αναπαράσταση οντολογιών.
- 9. Περιγράψτε τα μέρη και τον τρόπο χρήσης ενός συστήματος Περιγραφικής Λογικής (DL System)
- 10. Δώστε τους ορισμούς των όρων TBox και ABox και εξηγήστε τα με τη βοήθεια παραδειγμάτων
- 11. Εξηγήστε την παράσταση: Man ⨅ (∃has-child.Blue) ⨅ (∃has-child.Green) ⨅ (∀haschild.Happy ∐ Rich) και τροποποιήστε την ώστε να μην καλύπτει άλλες περιπτώσεις για το child εκτός από Child.Blue και Child.Green (π.χ. να μην καλύπτει καποιο child.Red)

#### **6. Διαχείριση οντολογιών με χρήση προγράμματος**

1. Ποια είναι τα βασικά μέρη της αρχιτεκτονικής λογισμικού που χρησιμοποιεί οντολογίες?. Δώστε ένα παράδειγμα

- 2. Τι ονομάζουμς Στρώμα Σημασιολογικού Ιστού (Semantic Web Layer) και τι Εσωτερικό Στρώμα (Internal Layer) σε αρχιτεκτονική λογισμικού που χρησιμοποιεί οντολογίες? Δώστε ένα παράδειγμα.
- 3. Δίνεται το παρακάτω τμήμα κώδικα Java:

```
OWLOntologyManager man = OWLManager.createOWLOntologyManager();
        IRI ontologyIRI = 
IRI.create("http://protege.stanford.edu/ontologies/pizza/pizza.owl");
             OWLOntology ontology = man.loadOntology(ontologyIRI);
```

```
 System.out.println("Number of logical axioms: " +
 ontology.getLogicalAxiomCount());
```
- } catch (OWLOntologyCreationException e) {}
- i. Περιγράψτε ποιο θα είναι το αποτέλεσμα της εκτέλεσης του παραπάνω κώδικα
- ii. Τροποποιήστε τον παραπάνω κώδικα ώστε να εκτυπώνονται όλα τα αξιώματα της οντολογίας στην κονσόλα.
- 4. Δίνεται το παρακάτω τμήμα κώδικα Java:

```
OWLOntologyManager man = OWLManager.createOWLOntologyManager();
```

```
 IRI ontologyIRI = 
IRI.create("http://protege.stanford.edu/ontologies/pizza/pizza.owl");
```

```
 OWLOntology ontology = man.loadOntology(ontologyIRI);
```

```
 System.out.println("Number of logical axioms: " +
 ontology.getLogicalAxiomCount());
```
} catch (OWLOntologyCreationException e) {}

- i. Περιγράψτε ποιο θα είναι το αποτέλεσμα της εκτέλεσης του παραπάνω κώδικα
- ii. Τροποποιήστε τον παραπάνω κώδικα ώστε να αποθηκεύει ένα αντίγραφο της οντολογίας στον τοπικό δίσκο.
- 5. Δίνεται το παρακάτω τμήμα κώδικα Java:

```
OWLOntologyManager manager =
                OWLManager.createOWLOntologyManager();
OWLDataFactory factory = manager.getOWLDataFactory();
File file = new File("C:\\MyOnt.owl");
IRI ontologyIRI = IRI.create(file.toURI());
PrefixManager pm = new 
               DefaultPrefixManager(ontologyIRI + "#");
OWLClass student = factory.getOWLClass(":MScStudent", pm);
```

```
try { 
   OWLOntology ontology = manager.createOntology(ontologyIRI);
    OWLDeclarationAxiom declaration1 = 
           factory.getOWLDeclarationAxiom(student);
    manager.addAxiom(ontology, declaration1);
   manager.saveOntology(ontology, IRI.create(file.toURI()));
  } catch (OWLException e) {
 }
```
- i. Περιγράψτε ποιο θα είναι το αποτέλεσμα της εκτέλεσης του παραπάνω κώδικα
- ii. Τροποποιήστε τον παραπάνω κώδικα ώστε να αποθηκεύει να δημιουργεί μια υποκλάση msStudent της κλάσης Student και να την αποθηκεύει στην οντολογία.